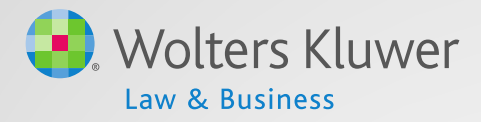

## **Ft William.com Administration Software Users Group Meeting**

**Meeting #14 – January 7, 2014**

#### Today's Agenda

- Ftwilliam.com new user interface
- Recent releases to the admin software
	- Aggregation enhancements
	- Forfeiture allocation enhancements
	- New vendor transaction upload options
	- New Plan Highlights Report
	- General Test auto-solve enhancements
	- Ability to delete sources and investments
- Future Releases
- Open discussion

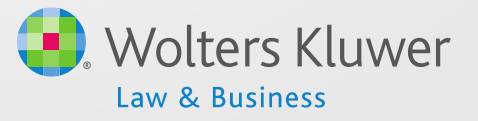

#### ftwilliam.com New User Interface

- Currently in beta testing
- Will be rolled out to all customers later in 2014
- Main difference for admin software is that 'Return' buttons/links are replaced by 'crumbs' – can go back to any previous screen
- Screen shots today are from new interface

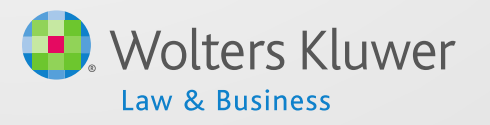

#### Aggregation Enhancements

- Users can now enter non-ftw data to produce combined test results for:
	- 410(b) Coverage Test
	- 404 Deduction Test
	- ADP/ACP Test

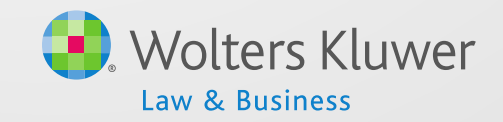

#### Combined Test Parameters Screen

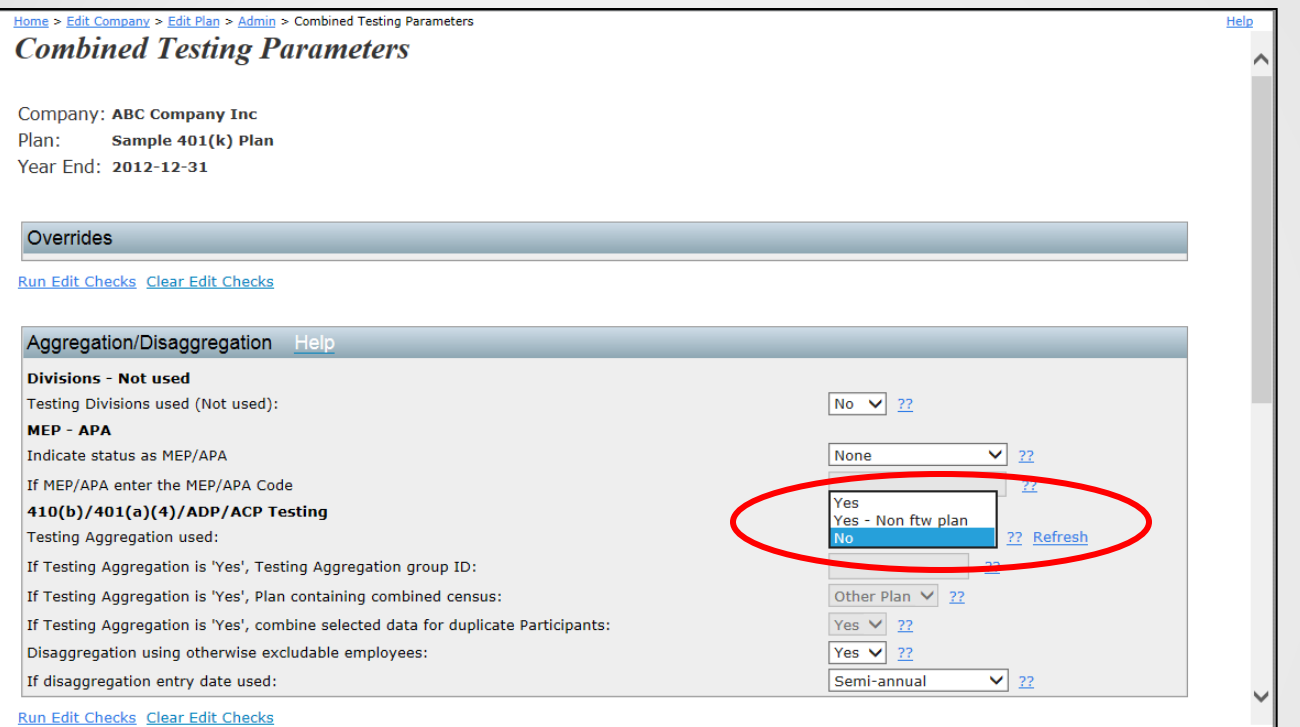

• New link to enter

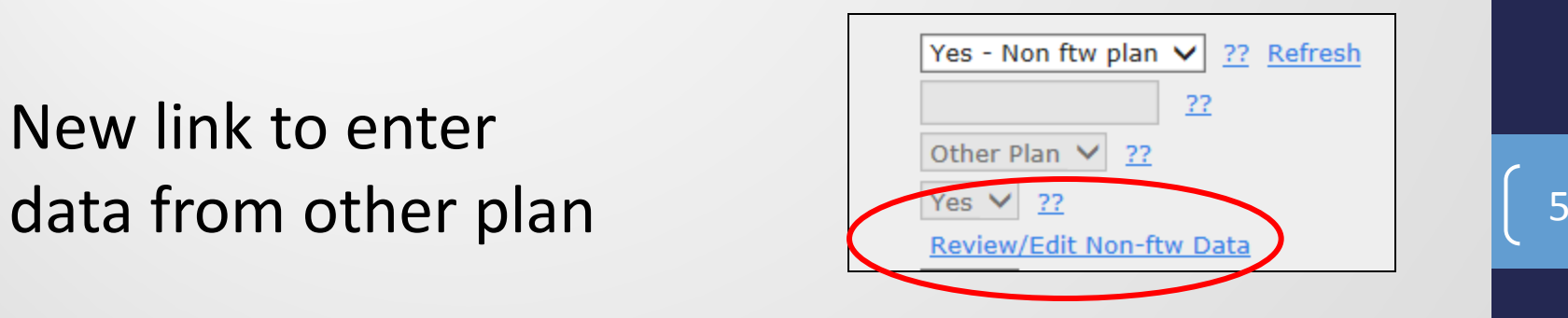

#### Enter Data from Other Plan

Home > Edit Company > Edit Plan > Admin > Combined Testing Parameters > Combined Test Non-ftw Data

#### **Combined Test Non-ftw Data**

Company: ABC Company Inc

Plan: **ABC Company Sample Plan 1** 

Year End: 2011-12-31

Be sure to click 'Update' when finished.

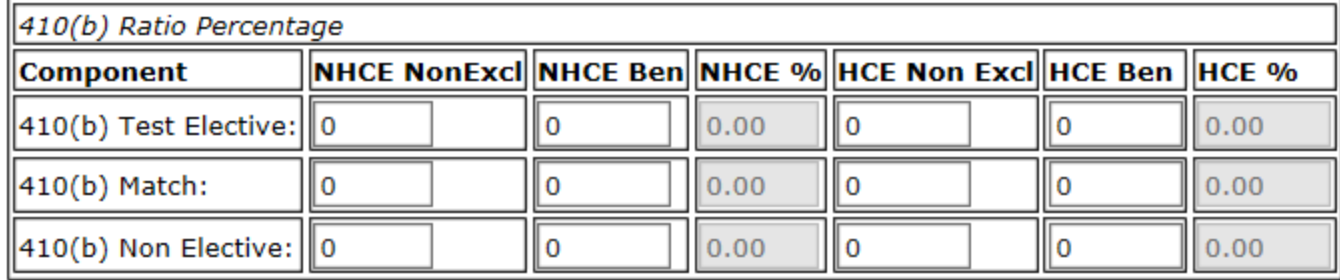

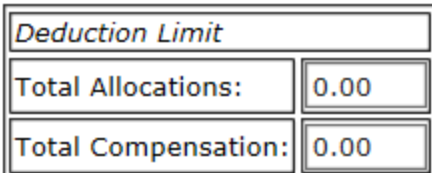

Update

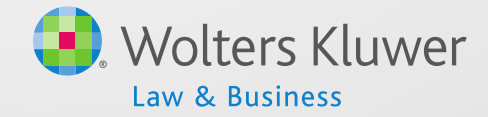

#### ADP/ACP Test Parameters Screen

Home > Edit Company > Edit Plan > Admin > ADP/ACP Parameters > ADP ACP Non-ftw Data **ADP ACP Non-ftw Data** 

Company: ABC Company Inc

Plan: **ABC Company Sample Plan 1** 

Year End: 2011-12-31

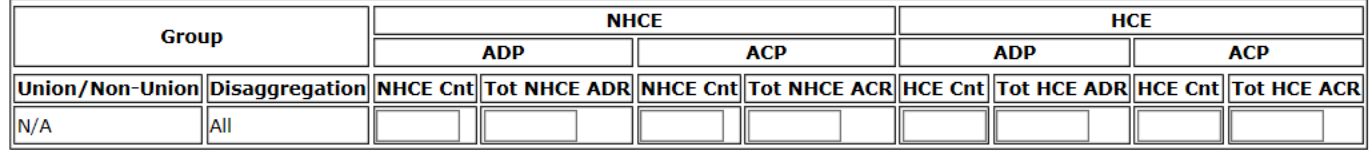

Update

Add rows for CBA employees? **NOTE:** Data will NOT be deleted.

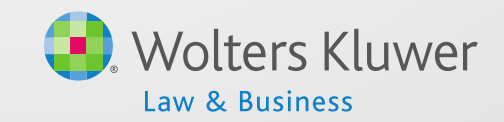

#### Forfeiture Allocation Enhancements

- Can now enter amount of contributions funded by forfeitures:
	- On Combined Test Parameters screen for deduction limit
	- On Transaction/Statement Menu when creating contribution batch - system will create a separate forfeiture batch as well as the regular contribution batch
- Statements will now show forfeiture allocations under the forfeiture column

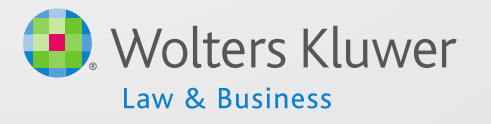

#### • Comb Test Parameters

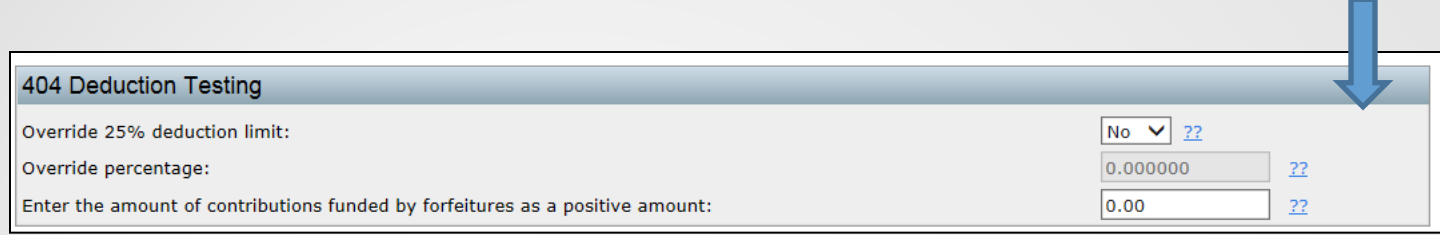

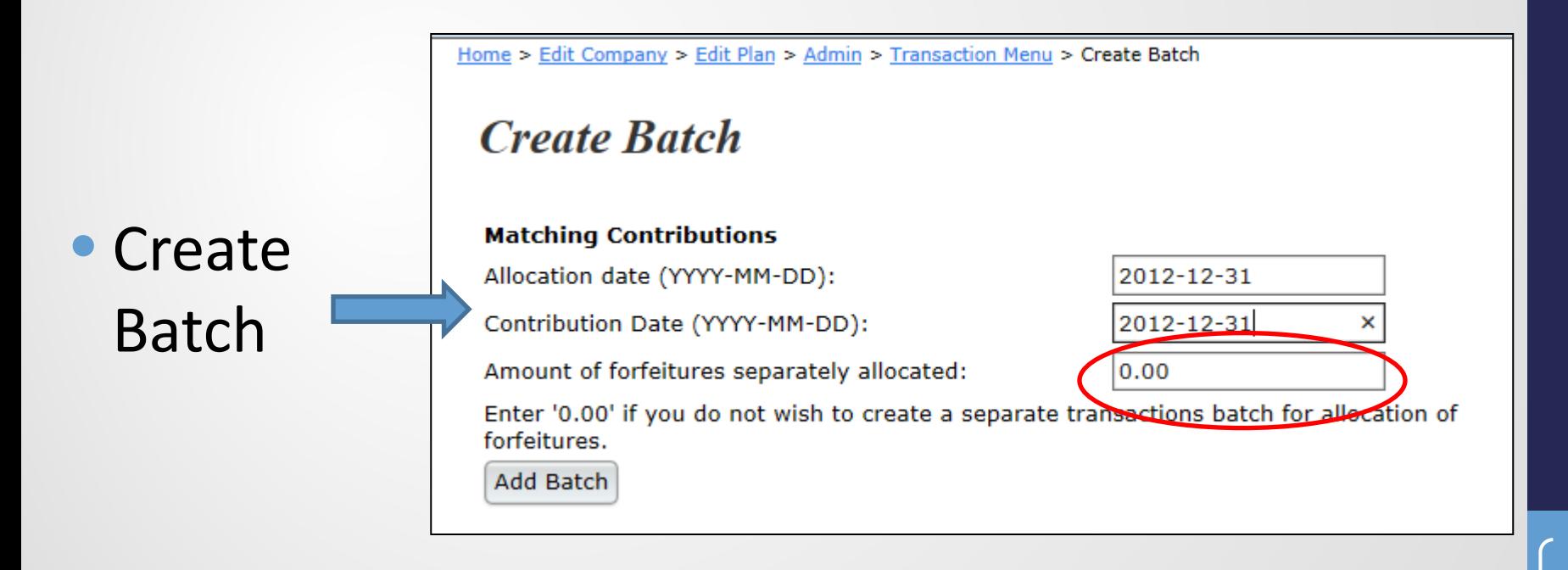

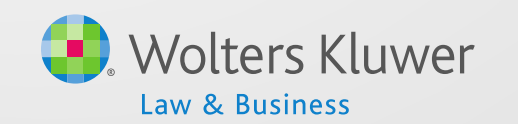

### New Vendor Transaction Uploads

- **ING batch upload** 
	- Zip file from ING
	- Create pending transaction batches
- **SRT** upload
	- Data is retrieved from SRT via Crystal Reports
	- Contact ftw support for a template

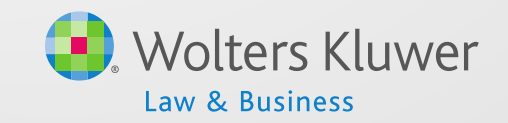

# New Plan Highlights Report

- Accessible from 'Miscellaneous Tasks'
- Shows plan provisions and testing parameters
- Available in MS Word and MS Excel

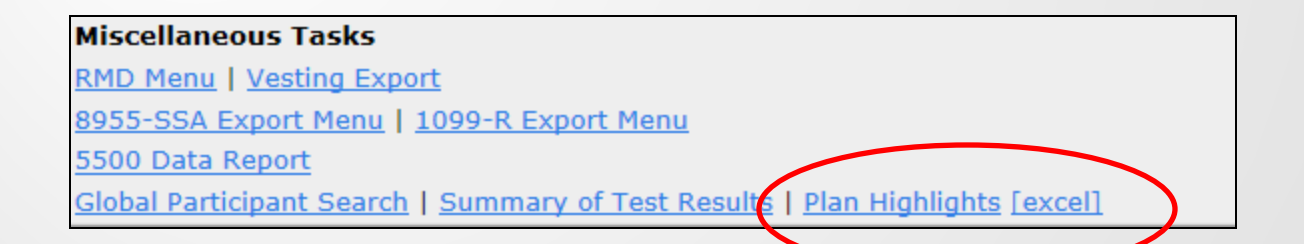

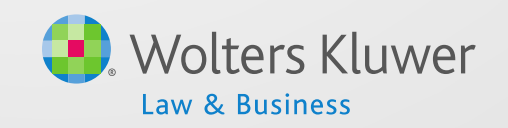

#### New Auto Solve for General Test

- Can now elect to Auto Solve the rate group test at 70% rather than the midpoint
- Useful when average benefits test is failing
- Option is on Set General Test Parameters screen

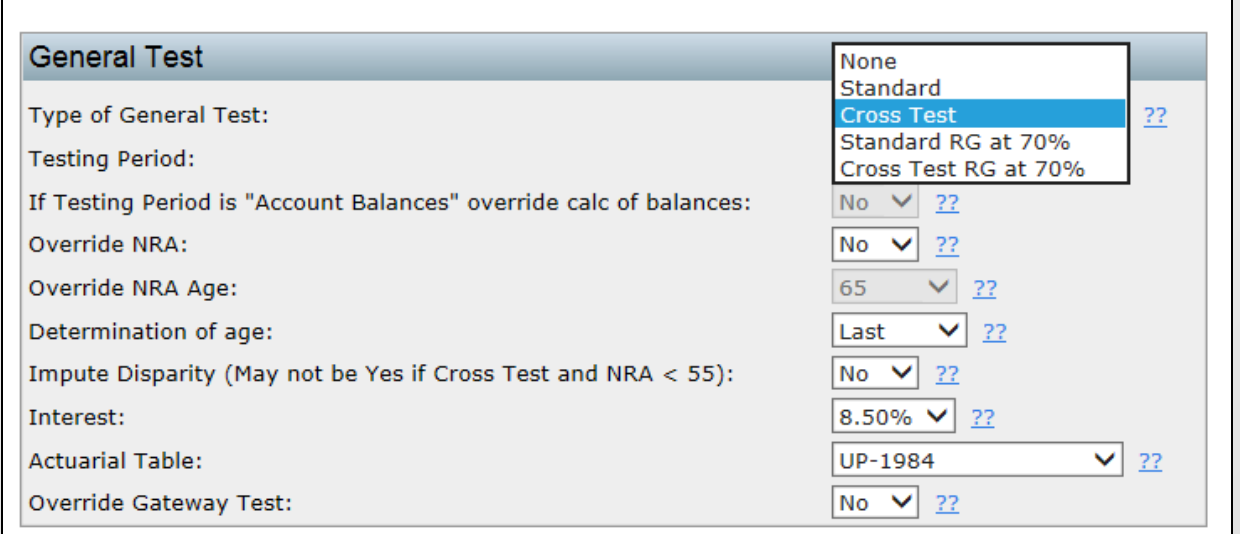

#### Delete Sources & Investments

- To delete a source/account the following must be true:
	- Not be in any transaction batch, posted or unposted in current or prior year
- Generally this feature will be used for sources/accounts created in error

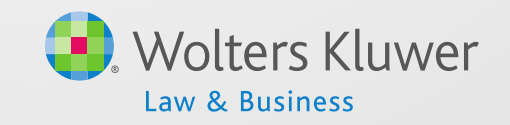

#### Source Setup Screen

#### **Source Setup**

Return | Update | Loan Source Distribution/Hierarchy | Show Defaults

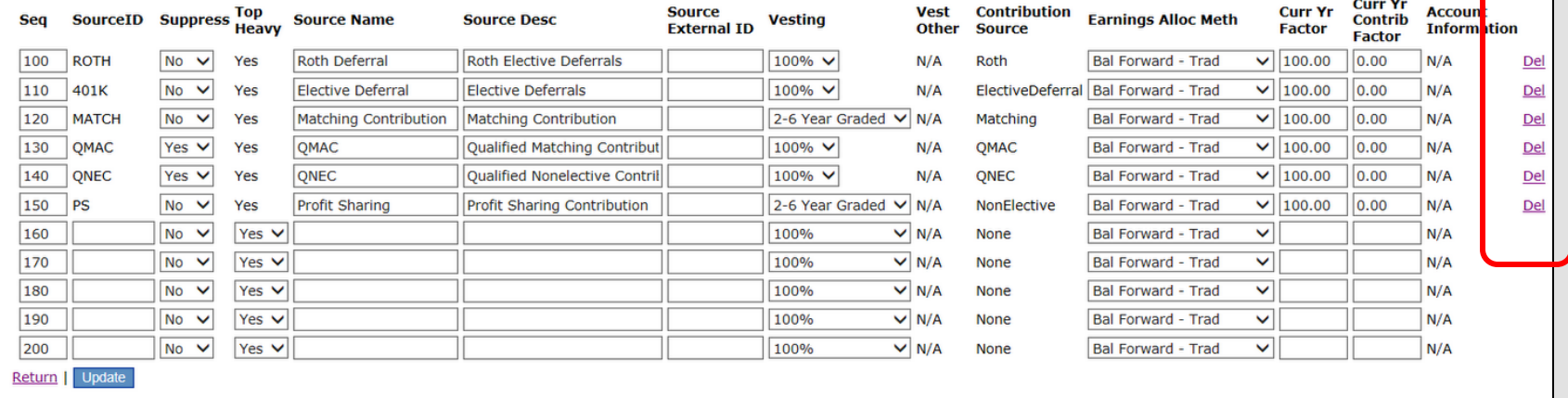

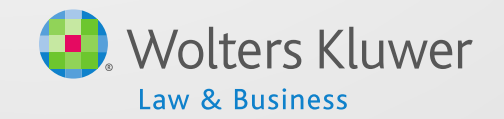

#### Review of New Releases

- Aggregation enhancements
- Forfeiture allocation enhancements
- New vendor transaction upload options
- New Plan Highlights Report
- General Test auto-solve enhancements
- Ability to delete sources and investments

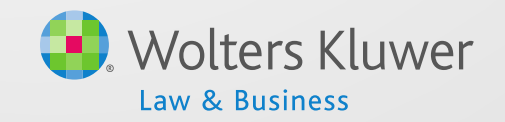

### Future Enhancements

- Changes to the loan module
	- Flexible repayment dates, new loan report &more…
- Multiple Employer Plan testing capability
- Test upload for census
	- Option to upload a 'test' file before loading permanently

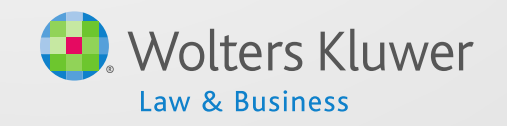

# Upcoming Webinars

- January 14 review of the ftwilliam DC plan admin software
- January 21 review of new option for admin customers with plans on ING platform
- January 29 provisional review of John Hancock

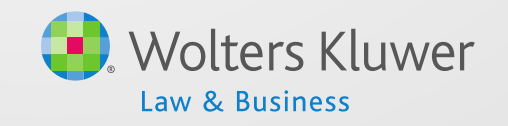

### Open Discussion

- Ideas for future agenda items?
- Questions, suggestions…..

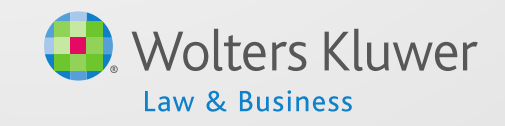